### WMT

#### The CSDMS Web Modeling Tool

Mark Piper mark.piper@colorado.edu 

**Eric Hutton** eric.hutton@colorado.edu

Irina Overeem irina.overeem@colorado.edu 

− The grand vision

- − The grand vision
- − Objective

- − The grand vision
- − Objective
- Implementation

- − The grand vision
- − Objective
- Implementation
- − Overview of the client

- − The grand vision
- − Objective
- − Implementation
- − Overview of the client
- − A brief example

- − The grand vision
- − Objective
- − Implementation
- − Overview of the client
- − A brief example
- − EKT labs

- − The grand vision
- − Objective
- − Implementation
- − Overview of the client
- − A brief example
- − EKT labs
- − Summary and discussion

- − The grand vision
- − Objective
- Implementation
- − Overview of the client
- − A brief example
- − EKT labs
- − Summary and discussion

# The grand vision

Develop a modeling framework of connectable process modules able to predict

- a) the transport and deposition of water, sediment, and nutrients over terrestrial surfaces;
- b) how these surfaces evolve over a range of spatial and temporal scales.

The framework should:

- − empower users to model science questions
- − streamline the process of idea generation to actual simulation
- − be inclusive, modular, and user-friendly

# Objective

Develop a web-based component modeling tool to succeed CMT.

Why? 

- − Accessibility
- − Integration
- − Portability
- − Maintenance

# Implementation

WMT is a RESTful web application.

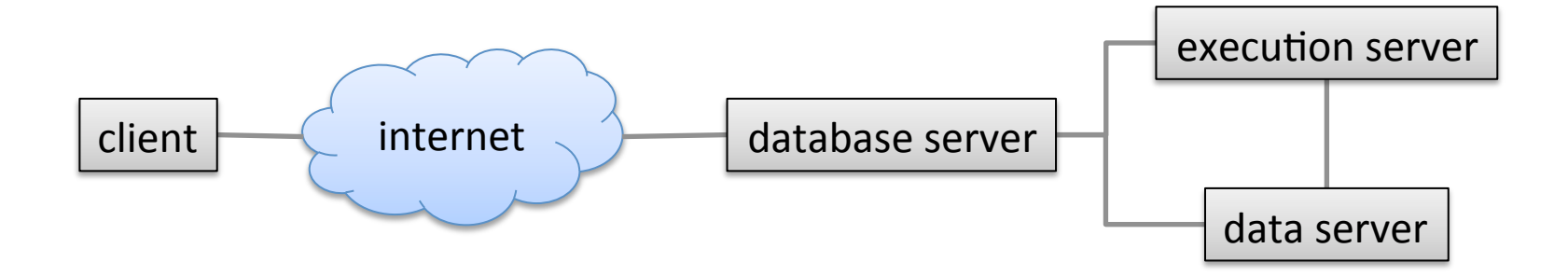

- − Standards, separation, stateless, simple, secure
- − Source code: https://github.com/csdms/wmt

#### The client

#### https://csdms.colorado.edu/wmt

# Summary

With WMT, a user can:

- − Select a component model from a list to run in standalone mode
- − Build a coupled model from multiple components organized as nodes of a tree structure
- − View and edit the parameters for these model components
- − Save models to a server, where they can be accessed on any Internet-accessible computer
- − Share saved models with others in the community
- − Run a model by connecting to a remote HPCC where the components are installed

# Thank you!

#### https://csdms.colorado.edu/wmt

Mark Piper mark.piper@colorado.edu 

**Eric Hutton** eric.hutton@colorado.edu

Irina Overeem irina.overeem@colorado.edu